# **DOF System**

**f r o m n u m p y i m p o r t** array, cos, diag, e x p, linspace, pi, p oly 1 d, sin, sqrt **f r o m sci p y.l i n a l g i m p o r t** inv, d e t, eigh **import matplotlib.pyplot as plt from IPython.display import** Latex t = linspace(0, 20, 501)

# **First Part, Structural Matrices & Eigenvalues**

Let's start with a few helper functions

```
def p(*l): return poly1d(l)
def i(p1, p2):
    p = (p1*p2). integ()
    return(p(1)-p(0))
def pmat(mat, fmt='%.3f'):
    inside = r'\\'.join('&'.join(fmt%x for x in row) for row in mat)
    return r'\begin{bmatrix}'+inside+r'\end{bmatrix}'
def dl(s): display(Latex('$$'+s+'$$'))
```
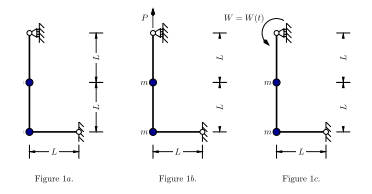

The beam is split in three intervals of definition for the bending moments, all intervals of length  $L: \bigodot$  from the top to the middle of the vertical part, ❷ from the corner to the middle of the vertical part, ❸ from the hinge to the corner.

The bending moments, for a 1 vertical load, for a 1 horizontal load at midspan and for a  $1\times L$  couple applied to the upper support are

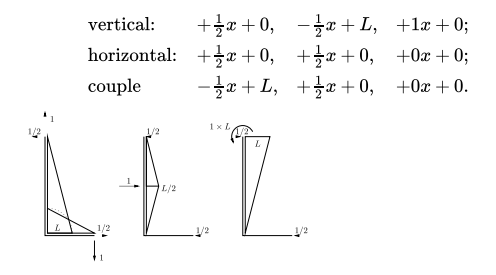

The bending moments are here expressed as polynomials  $(p(\ldots))$  and collected in a list for each load conditions, those lists collected in an outer list m.

m = [ [p( 0.5, 0), p(-0.5, 1), p( 1, 0)], [p( 0.5, 0), p( 0.5, 0), p( 0, 0)], [p(-0.5, 1), p( 0.5, 0), p( 0, 0)], The bending moments due to unit forces are used to compute the  $3 \times 3$  flexibility matrix, c stands for curvatures and bm for bending moments.

F33 = array([[sum(i(ci, bmi) **for** ci, bmi **in** zip(c, bm)) **for** c **in** m] **for** bm **in** m])

Also needed are the  $2\times 2$  flexibility, the  $3\times 3$  stiffness matrix and the  $2x2$  one (note that, having the flexibility, we used a procedure different from the static condensation); the  $3 \times 3$  matrix is needed to compute the equivalent load on the dynamic degrees of freedom below.

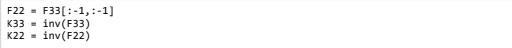

dl(r'F33=\frac{L^3}**{12EJ}**'+pmat(F33\*12)+',\qquad F22= **\\**frac{L^3}**{12EJ}**'+pmat(F22\*1 2)) dl('K33=**\\**frac**{3EJ}**{13L^3}'+pmat(K33\*13/3, fmt='**%.3f**')+ ',\qquad K22=**\\**frac**{4EJ}**{5L^3}'+pmat(K22\*5/4, fmt='**%.3f**'))

 $^\mathrm{^{1}}$ 

$$
F33 = \frac{L^3}{12EJ} \begin{bmatrix} 12.000 & 3.000 & 4.000 \\ 3.000 & 2.000 & 3.000 \\ 4.000 & 3.000 & 8.000 \end{bmatrix},
$$
  
\n
$$
F22 = \frac{L^3}{12EJ} \begin{bmatrix} 12.000 & 3.000 \\ 3.000 & 2.000 \end{bmatrix}
$$
  
\n
$$
K33 = \frac{3EJ}{13L^3} \begin{bmatrix} 7.000 & -12.000 & 1.000 \\ -12.000 & 80.000 & -24.000 \\ 1.000 & -24.000 & 15.000 \end{bmatrix},
$$
  
\n
$$
K22 = \frac{4EJ}{5L^3} \begin{bmatrix} 2.000 & -3.000 \\ -3.000 & 12.000 \end{bmatrix}.
$$

Eventually, the mass matrix (note that a vertical motion involves *both* the supported masses).

M22 = array(((2.0,0.0),(0.0,1.0))) dl('M22 = m' + pmat(M22, fmt='**%.1f**'))  $M22 = m \left[ \begin{matrix} 2.0 & 0.0 \ 0.0 & 1.0 \end{matrix} \right]$ 0.01.0

Let's compute the eigenvalues evals, the eigenvectors evecs (aliased to Psi) and the circular frequencies. While at it, we *need* the inverse of the starred mass matrix, don't we?

```
evals, evecs = eigh(K22, M22)
Pci = overccfreqs = sqrt(evals)
M_{\text{stability}} = \frac{1}{2} \frac{1}{2} \left( \frac{1}{2} \left( 1.6, 8 \right) \cdot (8.1, 8) \right)dl(r'\boldsymbol\Lambda^2=\omega_0^2'+pmat(diag(evals)))
dl(r'\boldsymbol\Lambda =\omega_0'+pmat(diag(sqrt(evals))))
dl('\\boldsymbol\\Psi='+pmat(evecs))
```

$$
\begin{aligned} \mathbf{\Lambda}^2 &= \omega_0^2 \begin{bmatrix} 0.484 & 0.000 \\ 0.000 & 9.916 \end{bmatrix} \\ \mathbf{\Lambda} &= \omega_0 \begin{bmatrix} 0.696 & 0.000 \\ 0.000 & 3.149 \end{bmatrix} \\ \mathbf{\Psi} &= \begin{bmatrix} -0.695 & -0.129 \\ -0.183 & 0.983 \end{bmatrix} \end{aligned}
$$

# **Second Part, Free Vibrations**

The system, after the load removal, is freely vibrating so that the modal responses are simply cosines, whose amplitude is given by the components of the  $q_0$  vector.

The initial displacements can be computed from the static load vector, next we convert to modal coordinates and check our result

```
x0 = F22@array((1, 0)) # L**3/EJ * F * {1,0} EJ/300/L**2 = L/300 * F *{1,0}
dl('\\frac{300\\,x_0}L = '+pmat(x0[:,None]))
q0 = Mstarinv@evecs.T@M22@x0
dl('\\frac{300\\,q_0}L='+pmat(q0[:,None]))
dl(r'\Psi\, q_0 = \frac{L}{300}\,'+pmat((evecs@q0)[:,None], fmt="%g"))
```

$$
\begin{aligned} \frac{300 \, x_0}{L} &= \begin{bmatrix} 1.000 \\ 0.250 \end{bmatrix} \\ \frac{300 \, q_0}{L} &= \begin{bmatrix} -1.436 \\ -0.013 \end{bmatrix} \\ \Psi \, q_0 &= \frac{L}{300} \begin{bmatrix} 1 \\ 0.25 \end{bmatrix} \end{aligned}
$$

## **Analytical expressions of modal responses**

dl(r'\frac{300\,q\_1(t)}L = **%+f** \cos **%.3f**\,\omega\_0t'%(q0[0],cfreqs[0])) dl(r'\frac{300\,q\_2(t)}L = %+f \cos %.3f\,\omega\_0t'%(q0[1],cfreqs[1]))

$$
\begin{split} \frac{300\,q_1(t)}{L} &= -1.436081\cos{0.696\,\omega_0 t} \\ \frac{300\,q_2(t)}{L} &= -0.013051\cos{3.149\,\omega_0 t} \end{split}
$$

### **Analytical expressions of displacements**

```
dl(r'\frac{300\,x_1(t)}L = %+f \cos %.3f\,\omega_0t %+f \cos%.3f\,\omega_0t'
  %(Psi[0,0]*q0[0], cfreqs[0], Psi[0,1]*q0[1], cfreqs[1]))
dl(r'\frac{300\,x_2(t)}L = %+f \cos %.3f\,\omega_0t %+f \cos%.3f\,\omega_0t'
   %(Psi[1,0]*q0[0], cfreqs[0], Psi[1,1]*q0[1], cfreqs[1]))
```

$$
\begin{aligned} \frac{300\,x_1(t)}{L} &= +0.998311\cos{0.696\,\omega_0 t} + 0.001689\cos{3.149} \\ \omega_0 t \\ \frac{300\,x_2(t)}{L} &= +0.262831\cos{0.696\,\omega_0 t} - 0.012831\cos{3.149} \\ \omega_0 t \end{aligned}
$$

#### **Plot of normalized modal responses**

plt.rcParams["figure.figsize"] = (18,3) lines = plt.plot(t, q0\*cos(t[:,**None**]\*cfreqs)) **for** n, line **in** enumerate(lines, 1): line.set\_label('Mode n. **%d**'%**n**) plt.legend(loc='best') ; plt.xlabel('\$**\\**omega\_0t\$') ; plt.grid() plt.title('Normalized modal responses, \$q\_i/(PL^3/EJ)=300q\_i/L\$');

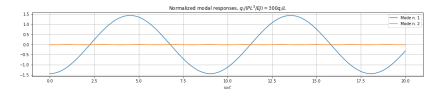

### **Plot of normalized displacements**

lines = plt.plot(t, (q0\*cos(t[:,**None**]\*cfreqs))@evecs.T) **for** n, line **in** enumerate(lines): line.set\_label('\$x\_**%d**\$'%(n+1)) plt.legend(loc='best') ; plt.xlabel('\$**\\**omega\_0t\$') ; plt.grid() plt.title('Normalized displacements, \$x\_i/(PL^3/EJ)=300x\_i/L\$');

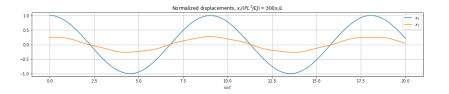

# **Third Part, Forced Response**

### **The equivalent load**

```
Kaa, Kab = K33[:2,:2], K33[:2,2:]
Kba, Kbb = K33[2:,:2], K33[2:,2:]
W = 1.0 # EJ/(400L)
p = -Kab@inv(Kbb)*W # Kab multiplies by L, inv(Kbb) divides by L**2,
                   # the result is the prod of adimensional matrix * W/L
p = p.flatten() # p.flatten remedies an implementation detail
dl(r'p = \frac{EJ}{400\,L^2}'+pmat(p[:,None]))
pstar = evecs.T@p
dl(r'p^\star = \frac{EJ}{400\,L^2}'+pmat(pstar[:,None]))
```

$$
p = \frac{EJ}{400 L^2} \begin{bmatrix} -0.067 \\ 1.600 \end{bmatrix}
$$

$$
p^* = \frac{EJ}{400 L^2} \begin{bmatrix} -0.246 \\ 1.582 \end{bmatrix}
$$

The frequency of the excitation is  $\omega_0$ , we write  $p_i^* = \frac{\pi_i}{400 L^2}$  $m\ddot q_i + m\omega_i^2 q_i = \frac{EJ}{400\,L^2}\pi_i\sin\omega_0 t = \frac{EJ}{400\,L^2}\frac{mL^3}{EJ}\omega_0^2\pi_i\sin\omega_0 t$ 

Dividing by  $m$  and simplifying, the EOM can be written as

$$
{\ddot q}_i+\omega^2_i q_i=\frac{L}{400}\omega_0^2\pi_i\sin\omega_0 t=\delta\,\omega_0^2\pi_i\sin\omega_0 t
$$

The particular integral is  $\xi_i = C_i \sin \omega_0 t$ , substituting in the EOM

$$
C_i(\omega_i^2-\omega_0^2)=\delta\,\omega_0^2\pi_i\quad\rightarrow\quad C_i=\frac{\omega_0^2}{\omega_i^2-\omega_0^2}\delta\,\pi_i=\frac{\pi_i}{\lambda_i^2-1}\delta
$$

 $C = nstar/(evals-1)$ 

## **Analytical expressions of modal responses**

$$
q_i = \delta\,C_i\,(\sin\omega_0 t - \beta_i\sin\omega_i t)
$$

dl(r'\frac{400\,q\_1}L=**%+f**(\sin\omega\_0t**%+f**\sin**%.3f**\,\omega\_0t)'%(C[0],-1/cfreqs[0], cfreqs[0])) dl(r'\frac{400\,q\_2}L=**%+f**(\sin\omega\_0t**%+f**\sin**%.3f**\,\omega\_0t)'%(C[1],-1/cfreqs[1], cfreqs[1]))

$$
\begin{split} \frac{400\,q_1}{L}=&+0.477752(\sin{\omega_0}t-1.437296\sin{0.696\,\omega_0}t)\\ \frac{400\,q_2}{L}=&+0.177391(\sin{\omega_0}t-0.317565\sin{3.149\,\omega_0}t) \end{split}
$$

### **Analytical expressions of displacements**

$$
x_i = \sum_j \psi_{ij} q_j
$$

**for** i **in** (0, 1): dl(r'x\_**%d** = **%+f**\sin\omega\_0t **%+f**\sin**%.3f**\,\omega\_0t **%+f**\sin**%.3f**\,\omega\_0t'%( i+1, Psi[i,0]\*C[0]+Psi[i,1]\*C[1], -Psi[i,0]\*C[0]/cfreqs[0], cfreqs[0], -Psi[i,1]\*C[1]/cfreqs[1], cfreqs[1]))

 $x_1 = -0.355072 \sin \omega_0 t + 0.477348 \sin \theta \cdot 696 \omega_0 t$  $+0.007290 \sin 3.149 \omega_0 t$ 

$$
x_2 = +0.086957\sin{\omega_0 t} + 0.125674\sin{0.696\omega_0 t} \\ -0.055382\sin{3.149\omega_0 t}
$$

### **Plot of normalized modal responses**

```
q1 = C[0]*(sin(t)-sin(cfreqs[0]*t)/cfreqs[0])
q2 = C[1]*(sin(t)-sin(cfreqs[1]*t)/cfreqs[1])plt.plot(t, q1, label='$q_1$')
plt.plot(t, q2, label='$q_2$')
plt.title(r'Normalized modal response, $400\,q_i/L$')
plt.legend(loc='best') ; plt.grid() ;
```
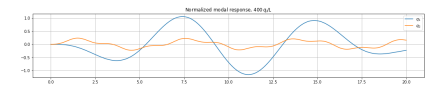

### **Plot of normalized displacements**

```
x1 = Psi[0,0]*q1 + Psi[0,1]*q2
x2 = Psi[1,0]*q1 + Psi[1,1]*q2plt.plot(t, x1, label='$x_1$')
plt.plot(t, x2, label='$x_2$')
plt.title(r'Normalized displacements, $400\,x_i/L$')
plt.legend(loc='best') ; plt.grid() ;
```
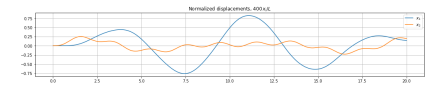